## **REACTOME\_CYTOCHROME\_P450\_ARRANGED\_BY\_SUBSTRATE\_TYPE**

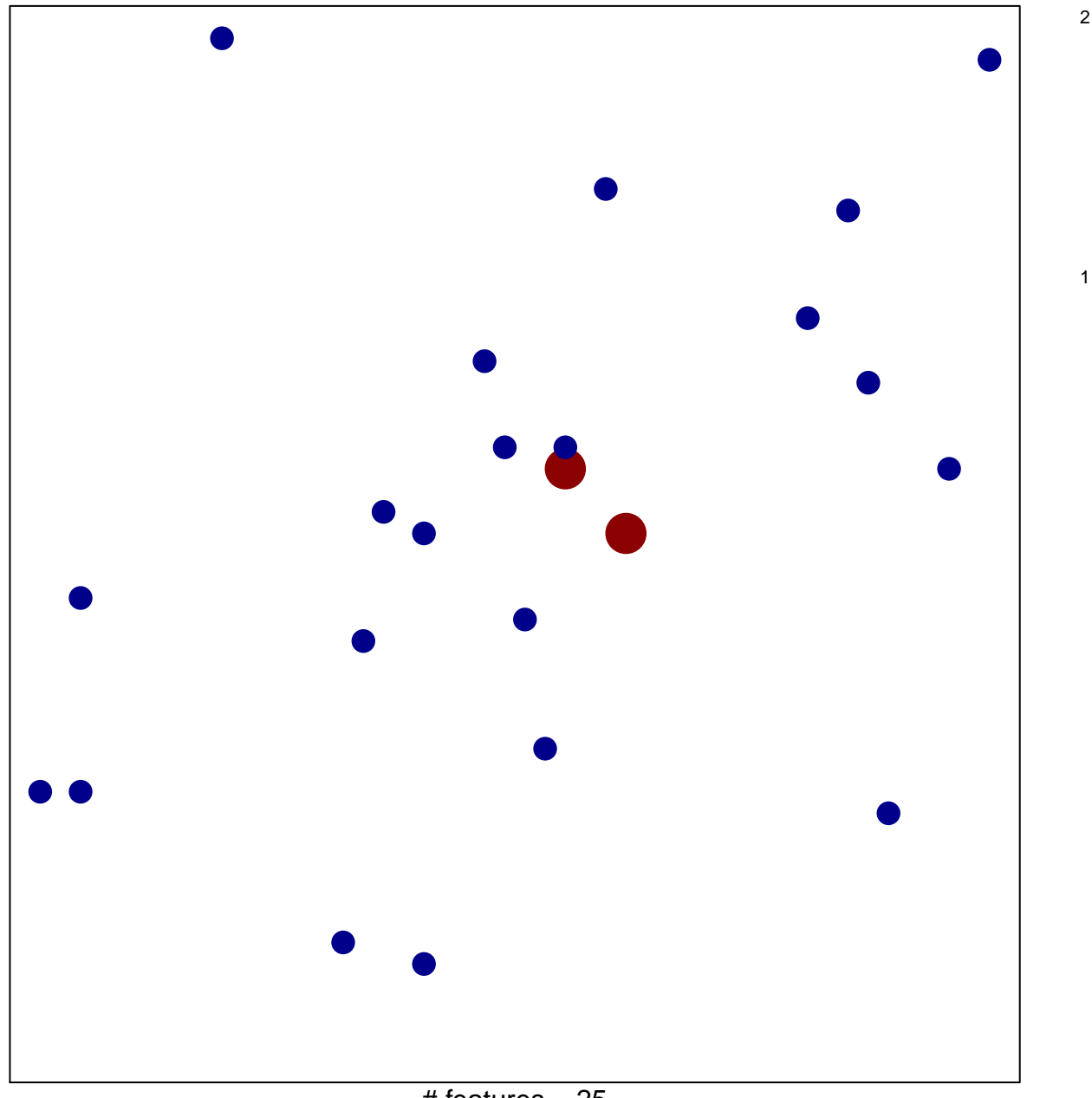

 $#$  features = 25 chi–square  $p = 0.84$ 

## **RE\_CYTOCHROME\_P450\_ARRANGED\_BY\_SUBSTR**

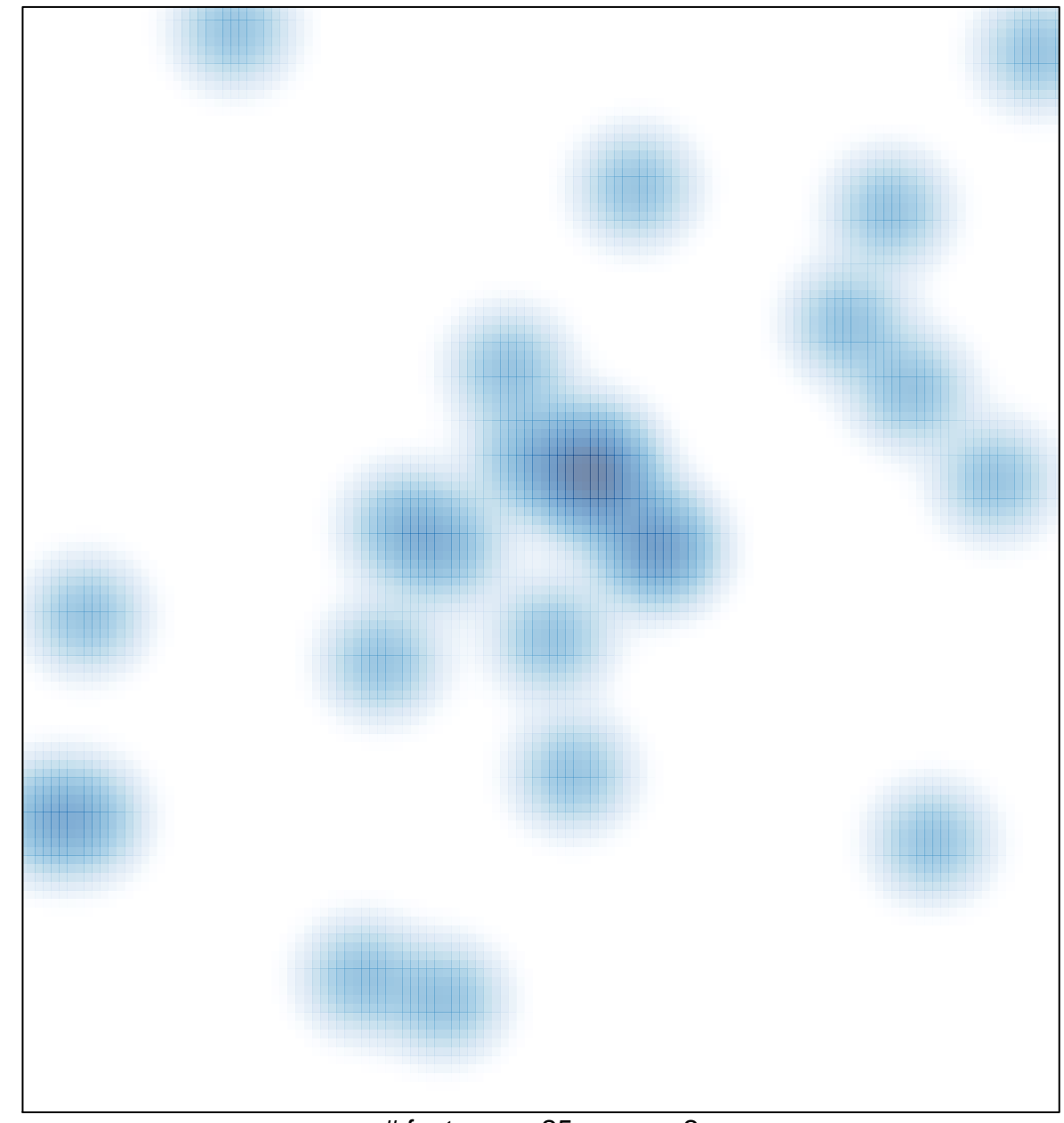

# features =  $25$ , max =  $2$